# **Dust**

## **Guía de Usuario**

Antes de comenzar a usar el producto es importante que leas esta guía

PC-201281

# **KIT: Teclado Inalámbrico Antiderrames & Mouse Inalámbrico**

**Instalación de las baterías**

- **•** Para instalar las baterías, retira la tapa que se encuentra en la parte inferior del mouse y del teclado.
- **•** Inserta cada una de las baterías siguiendo la polaridad indicada en cada compartimiento.
- **•** Vuelve a colocar las tapas de los compartimentos.

## **Importante:**

El producto incluye baterías "demo" para su funcionamiento inicial, te recomendamos cambiar estas baterías por nuevas.

 **Nota:** Cuando la batería esté a punto de agotarde en el teclado, el LED indicador ubicado en el lado superior derecho comenzará a parpadear indicando que la batería debe reemplazarse

## **Conexión**

**1.** Conecta el receptor a un puerto USB de tu equipo.

(No es necesario que apagues el equipo)

**2.** Automáticamente tu sistema operativo detectará los nuevos dispositivos USB y empezará a instalar los controladores necesarios.

**3.** Una vez que tu sistema termine de instalar los dispositivos te indicará que están listos para usarse.

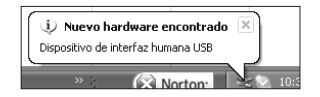

**4.** Mueve el interruptor ubicado en la parte inferior del mouse a la posición "ON".

La instalación puede variar dependiendo del sistema operativo, pero el procedimiento a seguir es el mismo.

 **Nota:** Después de un periodo de inactividad el mouse estará en modo de ahorro de energía. Para salir de este modo presiona cualquier botón.

#### **Función resistente a derrames**

El teclado cuenta con una construcción resistente a derrames, esto permite que si un líquido es derramado accidentalmente sobre el él, sea drenado por medio de orificios en la parte inferior.

En caso de que se presente un derrame, retira la batería del teclado y deja que el líquido sea drenado a la parte inferior. Permite que se seque antes de utilizarlo de nuevo.

### **Cambio de resolución**

Para cambiar la resolución el mouse entre 800, 1 200 y 1 600 solo tienes que presionar el botón superior marcado como "CPI".

## **Cuidados**

- Utiliza el teclado o mouse sobre superficies planas y sólidas.
- Manéjalos cuidadosamente.
- Aléjalos de tierra y polvo.
- Límpialos ocasionalmente con un trapo suave.

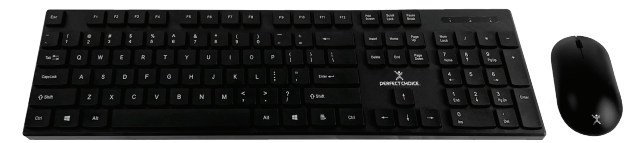

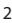

## **Instalación**

1. a) Retira la tapa del copartimento de las baterías del mouse y del teclado. b) Inserta las baterías

 Mouse 1x AA Teclado 1x AA

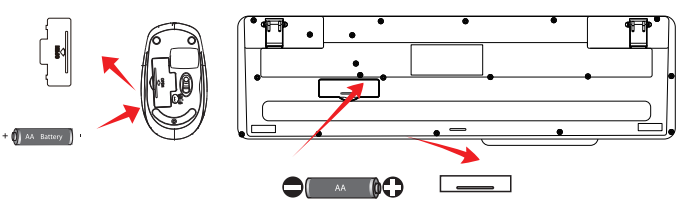

d) Coloca de nuevo las tapas de los compartimentos.

e) Pon el switch en modo ON.

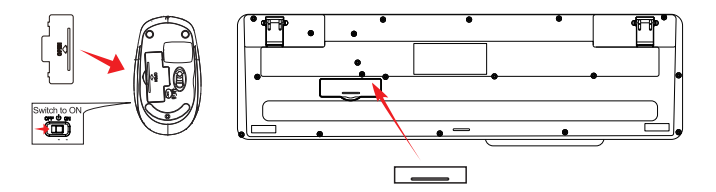

3. Inserta el receptor USB inalámbricoen el puerto de tu computadora.

4. El reeptor USB inalámbrico se conectará inmediatamente con el teclado y el mouse y estarán listos para ser utilizados.

## **NOTA**

Windows detectará el driver automáticamente, por lo que no se requiere instalar alguno.

## **En caso de perder sincronización sigue los siguientes pasos.**

1. Para el teclado, presiona "ESC+Q" para resincronizar el dongle.

2. Para el mouse, presiona la rueda de scroll+ botón izquierdo para resincronizar el dongle.

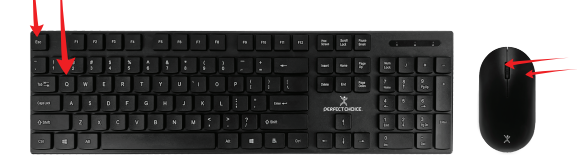

#### **Especificaciones Técnicas**

### **Teclado**

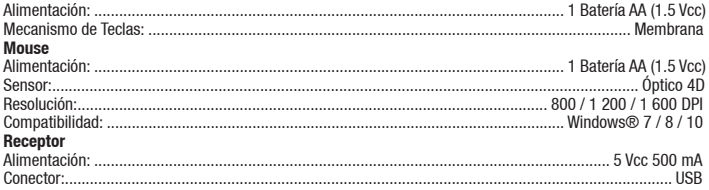

### **Las características técnicas y eléctricas que aquí se brindan, corresponden a unidades típicas y podrían cambiarse sin previo aviso con el fin de proveer un mejor equipo.**

**Declaratoria NOM.** La operación de este equipo está sujeta a las siguientes dos condiciones:

**(1)** Es posible que este equipo o dispositivo no cause interferencia perjudicial.

**(2)** Este equipo o dispositivo debe aceptar cualquier interferencia, incluyendo la que pueda causar su operación no deseada.

Si tuvieras alguna duda o comentario, estamos a tus órdenes:

#### **Soporte Técnico**

PARA MÉXICO MX, GDL y MTY 55 4777 0853 Resto de País 800 148 1828 (800 PCHOICE) + 1 855 7373 246 soporte@perfectchoice.me

PARA EL RESTO DEL MUNDO + 52 33 3283 1500 support@perfectchoice.me

## **PÓLIZA DE GARANTÍA (México)**

La garantía aplica únicamente para productos de la marca Perfect Choice®,excluyendo otras marcas. Master Choice. S.A. de C.V. garantiza este producto por el término de un año (12 meses) en todas sus partes y mano de obra contra cualquier defecto de fabricación y funcionamiento a partir de la fecha de entrega y se hace responsable de los gastos de la transportación del producto que se deriven del cumplimiento de la garantía.

## **CONDICIONES**

1. Para hacer efectiva la garantía debe presentar el producto acompañado de esta póliza debidamente llenada y sellada por el establecimiento que lo vendió, o la factura, o recibo o comprobante, en el que consten los datos específicos del producto objeto de la compraventa, debe presentarse junto con el producto en el establecimiento donde fue adquirido (sólo dentro del plazo indicado por el establecimiento). En cualquier momento posterior y dentro del plazo de esta garantía, usted puede llamar a nuestro departamento de Soporte Técnico: Guadalajara, México y Monterrey 55 47 77 08 53, 33 32 83 15 00 Resto del País 800 PCHOICE (724-6423) soporte@perfectchoice.me para indicarle el procedimiento para hacerla válida.

2. Master Choice. S.A. de C.V. se compromete a reparar o cambiar todo aquel producto que ostente nuestra marca Perfect Choice® sin ningún cargo para el consumidor.

3. EI tiempo de respuesta no será mayor a 30 días naturales a partir de la fecha de recepción del producto en el departamento de Soporte Técnico en las instalaciones de Master Choice, S.A. de C.V.

## **ESTA GARANTÍA NO ES VÁLIDA EN LOS SIGUIENTES CASOS**

1. Cuando el producto ha sido utilizado en condiciones distintas a las normales.

2. Cuando el producto no ha sido operado de acuerdo con el instructivo de uso.

3. Cuando el producto ha sido alterado o reparado por personas no autorizadas por Master Choice, S.A. de C.V.

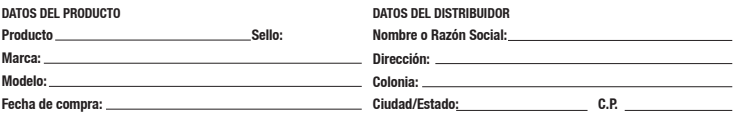

Usted puede adquirir partes, componentes, consumibles y accesorios en el establecimiento donde adquirió su producto o con los distribuidores autorizados. Para mayor información consulte a nuestro departamento de Soporte Técnico: soporte@perfectchoice.me, 800 PCHOICE (724-6423) Importado en México por: Master Choice S.A. de C.V. Magallanes #1155, Col. Santa Anita CP 45600 Tlaquepaque, Jalisco. R.F.C. MCH-920810-FE6